# **Schutz vor Phishing**

### Zusammenfassung

Hier stehen die wichtigesten Informationen zum Thema "Phishing" und dem Verhalten bei einem Sicherheitsvorfall zur Verfügung.

Diese Anleitung richtet sich besonders an folgende Zielgruppen:

- **Studierende**
- **Zweit- und Gasthörende**
- **Lehrende**
- **Mitarbeitende**
- **Einrichtungen und Gremien (z.B. Fachschaftsräte)**
- **Arbeitsbereiche / Gruppen (z.B. Projekte)**
- **Sekretariate**
- **Gäste der Friedrich-Schiller-Universität**

#### Erkennen von und Verhalten bei Empfang von Phishing-E-Mails

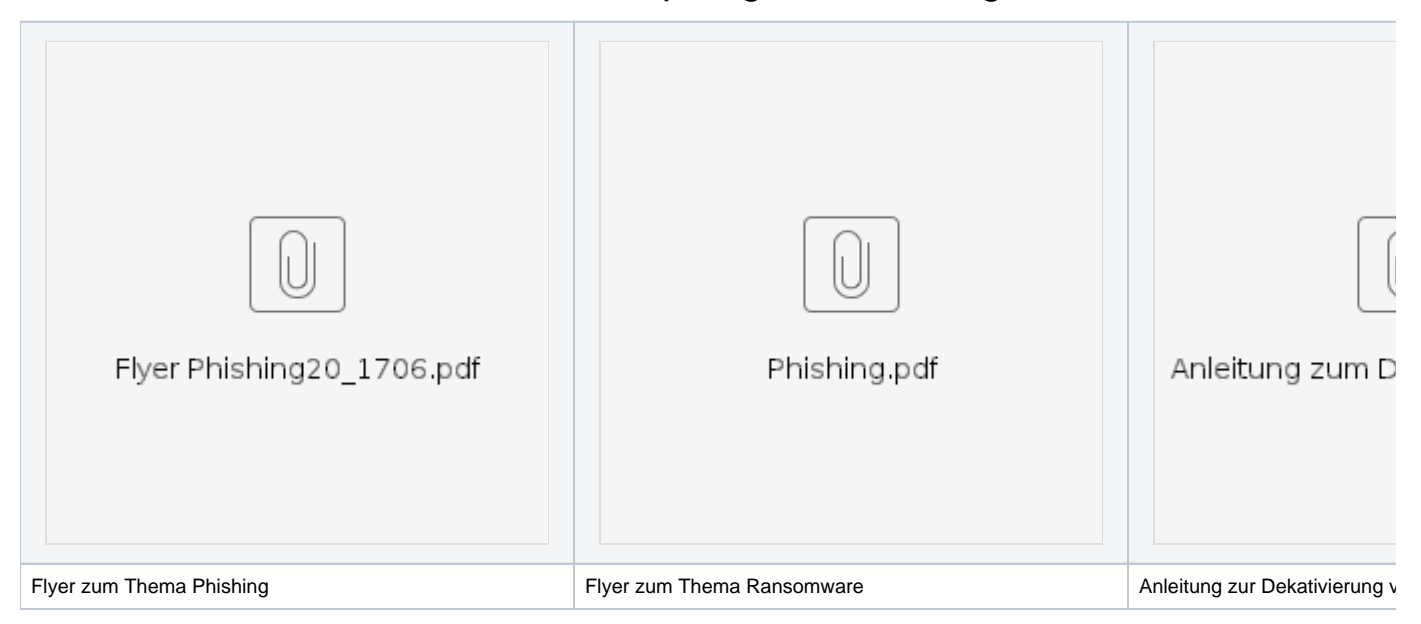

### Ransomware

Ransomware ist eine **Schadsoftware**, die Daten oder den gesamten PC als Geisel nimmt und diese verschlüsselt (auch als Cryto-Trojaner bezeichnet). Ziel dabei ist es, Lösegeld (engl. Ransom) zu erpressen. Dies ist sehr ernst zunehmen, da dieses Problem sowohl Unternehmen als auch Privatpersonen gleichermaßen betreffen kann.

#### Einschleusen

- 1. Die schädliche Software gelangt meist durch E-Mail-Anhänge auf die Geräte "**Phishing**". Sobald die infizierten Anhänge geöffnet werden, startet im Hintergrund die Installation. Es kann dazu kommen, dass von befallenen Rechnern automatisch E-Mails an das gesamte Adressbuch gesendet werden. Somit stammen die Mails nicht immer von unbekannten Absendern.
- 2. Auch **gefälschte Rechnungen** von Dienstleistern werden häufig als Falle genutzt. Es ist deshalb zu empfehlen, keine Nachrichten von unbekannten Absendern zu öffnen.
- 3. Ein weiterer Weg sind **kompromittierte Webseiten**: Nur durch das Aufrufen einer Webseite im Browser wird automatisch und unbemerkt die schädliche Software installiert. Bei zweifelhaften Links ist somit Vorsicht geboten.
- 4. Es werden gern **beunruhigende Situationen** des Alltagslebens genutzt, um Nutzer zu Klicken auf einen Link zu bewegen.

#### **Aktuelles Beispiel dafür ist die Corona-Krise.**

Niemand kann einen seriösen Test oder gar Schnelltest verkaufen, einen einhundertprozentigen Schutz vor Infektion bieten oder wirksame Mittel nennen, die man nicht bereits aus seriösen Quellen kennt. Mögliche Inhalte dieser E-Mails findet man [hier](https://wiki.uni-jena.de/display/URZ010SD/Aus+aktuellem+Anlass%3A+Phishing-Warnung+Corona-Krise).

#### Merkmale

Folgende Anzeichen können auf eine **Infektion durch Schadprogramme** hinweisen:

- Probleme beim Starten des PC's
- unerwartete Netzzugriffe
- unerklärliche Veränderungen von Dateiinhalten
- nicht auffindbare Dateien
- Probleme beim Verändern oder Abspeichern von Dateien
- häufige Abstürze von Programmen
- unerklärliche Fehlermeldungen
- Versand von E-Mails ohne Aktion des Benutzers/der Benutzerin
- kein Zugriff auf einzelne Laufwerke oder Datenträger
- ständige Verringerung des freien Speicherplatzes, ohne dass etwas gespeichert wurde

# Schutz vor Übergriffen

Zwar gibt es keinen hundertprozentigen Schutz vor derartigen Übergriffen, dennoch kann man einige **Hinweise** befolgen, um eine Infizierung des Gerätes zu vermeiden:

- Für **regelmäßige Backups sorgen**, um im Schadensfall eine Rücksicherung der Daten zu gewährleisten.
- Regelmäßiges Sichern der Daten auf einem **externen Speichermedium**, zum Beispiel einer USB-Festplatte. Diese sollte jedoch nicht dauerhaft mit dem Rechner verbunden sein.
- Die Datensicherung **getrennt** vom Rechner aufbewahren. So sind die Daten auch im Brandfall oder anderen Katastrophen geschützt.
- Prüfen, ob sich die gesicherten Daten auch tatsächlich **wiederherstellen** lassen.
- Die **Firewall des PC's aktivieren**, da diese bereits einen großen Teil schädlicher Daten abfängt.
- $\bullet$ Einen **aktuellen Virenschutz** installieren und und dafür sorgen, dass er immer auf dem neusten Stand ist. Eine Variante wäre das
- Installationspaket des Virenschutz "**Sophos**" der Universität Jena. Regelmäßig die **Sicherheitsupdates** für Betriebssystem und Anwendungsprogramme installieren, um eventuelle Lücken in den Programmen für die Trojaner zu schließen.
- **Wachsam und misstrauisch sein**. Die Herkunft unbekannter E-Mail-Adressen überprüfen und gegebenenfalls bei der Firma nachfragen. Links verweisen oftmals auf dubiose Seiten.

#### Was tun bei einem Verdacht?

- Die erhaltene E-Mail keinesfalls weitersenden, da sich so der Virus verbreitet.
- Den Bildschirm samt der Erpresser-Nachricht möglichst fotografieren oder notieren die Ausschriften notieren.
- Den Netzstecker ziehen oder den PC sofort herunterfahren.
- D IT-Betreuer oder den IT-Service über den Vorfall informieren.
- Nicht voreilig auf **Lösegeldforderungen** eingehen, denn die Dateien und Programme werden oftmals trotz der Bezahlung nicht entschlüsselt.
- Das System neu installieren und die Daten aus einem Backup wiederherstellen.

# Neuer Service zur Meldung von verdächtigen Phishing-E-Mails

Aus gegebenen Anlass und den immer wiederkehrenden Angriffen auf Studentinnen/Studenten und Mitarbeiterinnen/Mitarbeiter der Universität Jena möchten wir über unsere neue Phishing-Mail-Adresse informieren.

Wenn man eine E-Mail bekommen und diese als Betrugsversuch erkannt hat oder man sich wegen eines möglichen Phishing-Versuchs unsicher ist, dann sollte man weder auf Links klicken noch Dateianhänge öffnen oder auf die E-Mail antworten. Mit einer Antwort auf Phishing-E-Mails bestätigt man die Existenz und Aktivität des E-Mail-Kontos.

Immer nachfragen! Auch bei bekannten und vertrauten Personen!

Im Verdachtsfall solche E-Mails an [phishing@uni-jena.de](mailto:phishing@uni-jena.de) weiterleiten. Eine automatische Rückantwort wird generiert. Ab jetzt erfolgt die Verarbeitung des Inhalts der weitergeleiteten E-Mail automatisch, sodass nach dieser E-Mail keine weiteren Antworten gesendet werden.

Sollte die Analyse ergeben, dass:

- die E-Mail LINKS zu gefälschten Webseiten enthält, so werden diese im Universitätsnetz vorübergehend gesperrt,
- die E-Mail eine gefälschte Absender-ADRESSE enthält, die auf "...[@uni-jena.de](http://uni-jena.de/)" endet, so wird das zugehörige Nutzerkennzeichen vorübergehend gesperrt. Sollte die gefälschte Absender-ADRESSE nicht auf "...@[uni-jena.de](http://uni-jena.de/)" enden, so können wir keine Sperrung durchführen.

# Quellen und weiterführende Informationen

Detaillierte Informationen zum Thema Phishing und Ransomware erhält man im Universitätsrechenzentrum der Friedrich-Schiller-Universität Jena.

Folgende Quellen wurden einbezogen:

- SOPHOS Security made simple
- Klopfer Datennetzwerk GmbH
- Bundesamt für Sicherheit in der Informationstechnik

Titel: "Schutz vor Phishing"

Stand: 29.10.2020

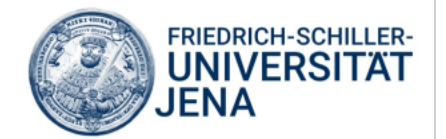